## **MERGE POLICIES**

**Prasun Dewan Department of Computer Science University of North Carolina at Chapel Hill [dewan@cs.unc.edu](mailto:dewan@cs.unc.edu)**

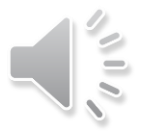

### CONCURRENT INTERACTION

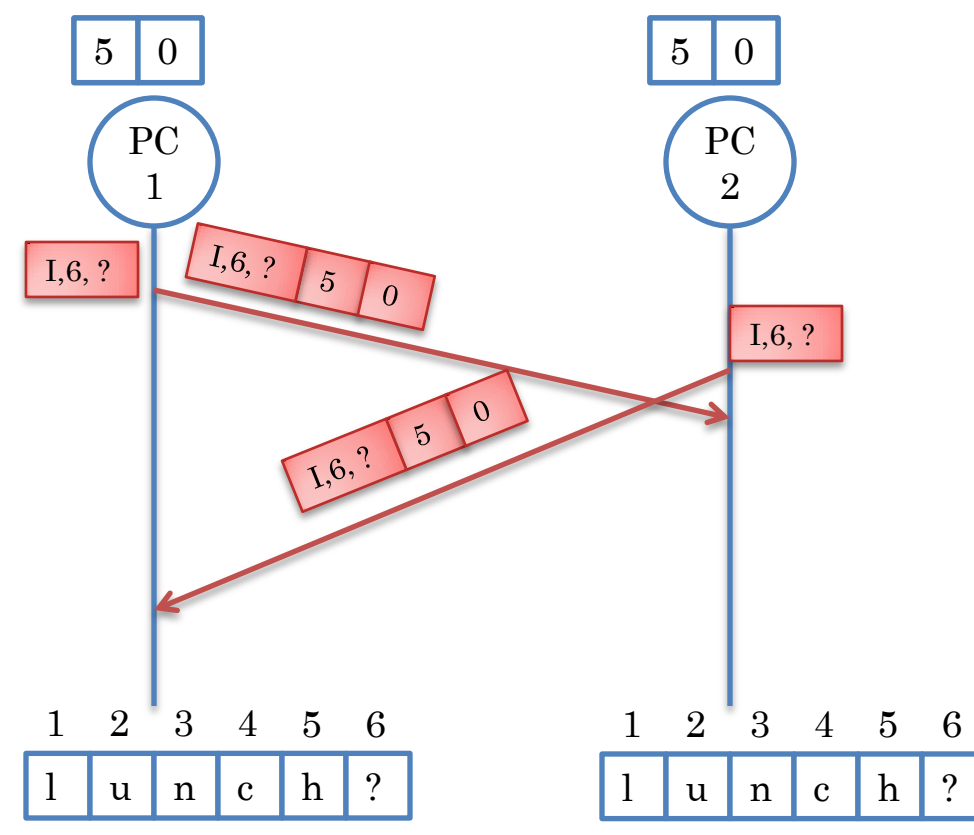

Insert same character at same position?

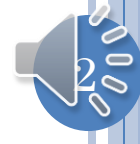

### CONCURRENT INTERACTION

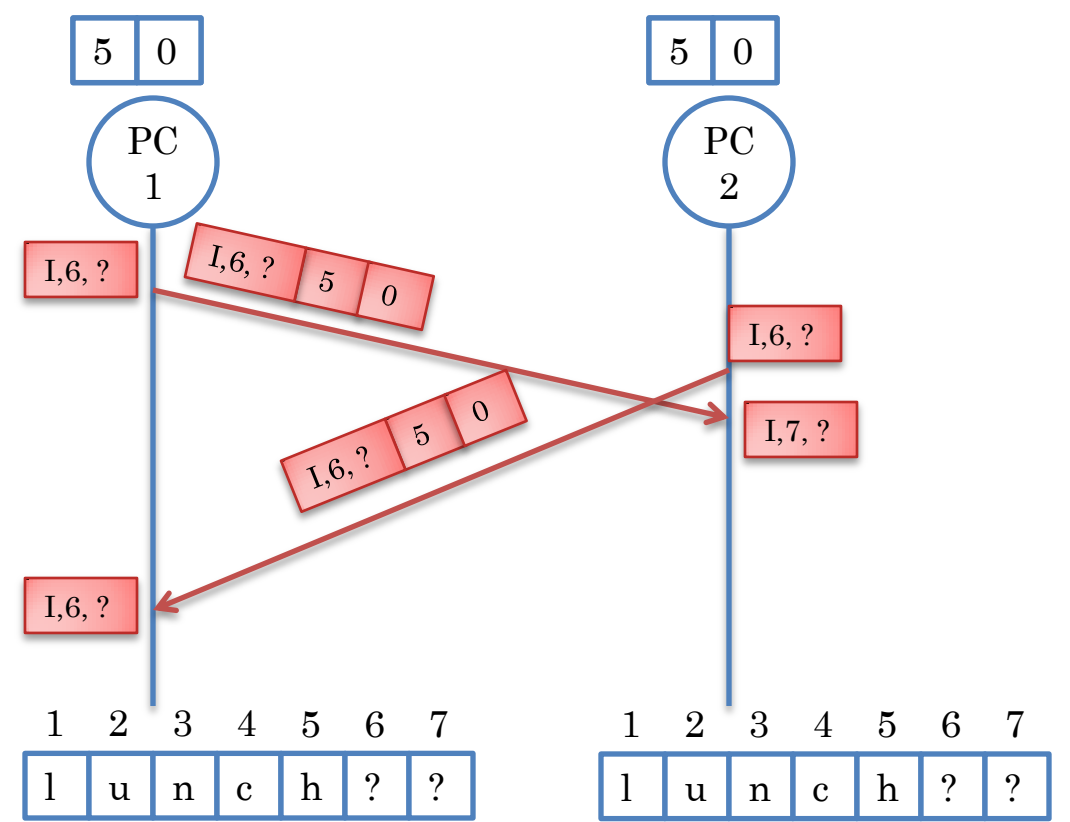

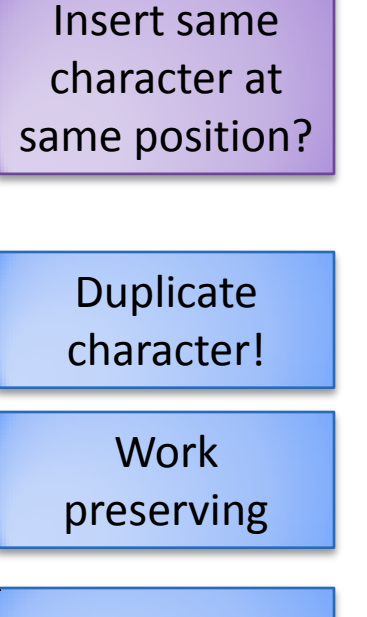

Does not meet "user intention"

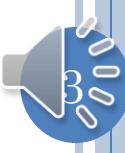

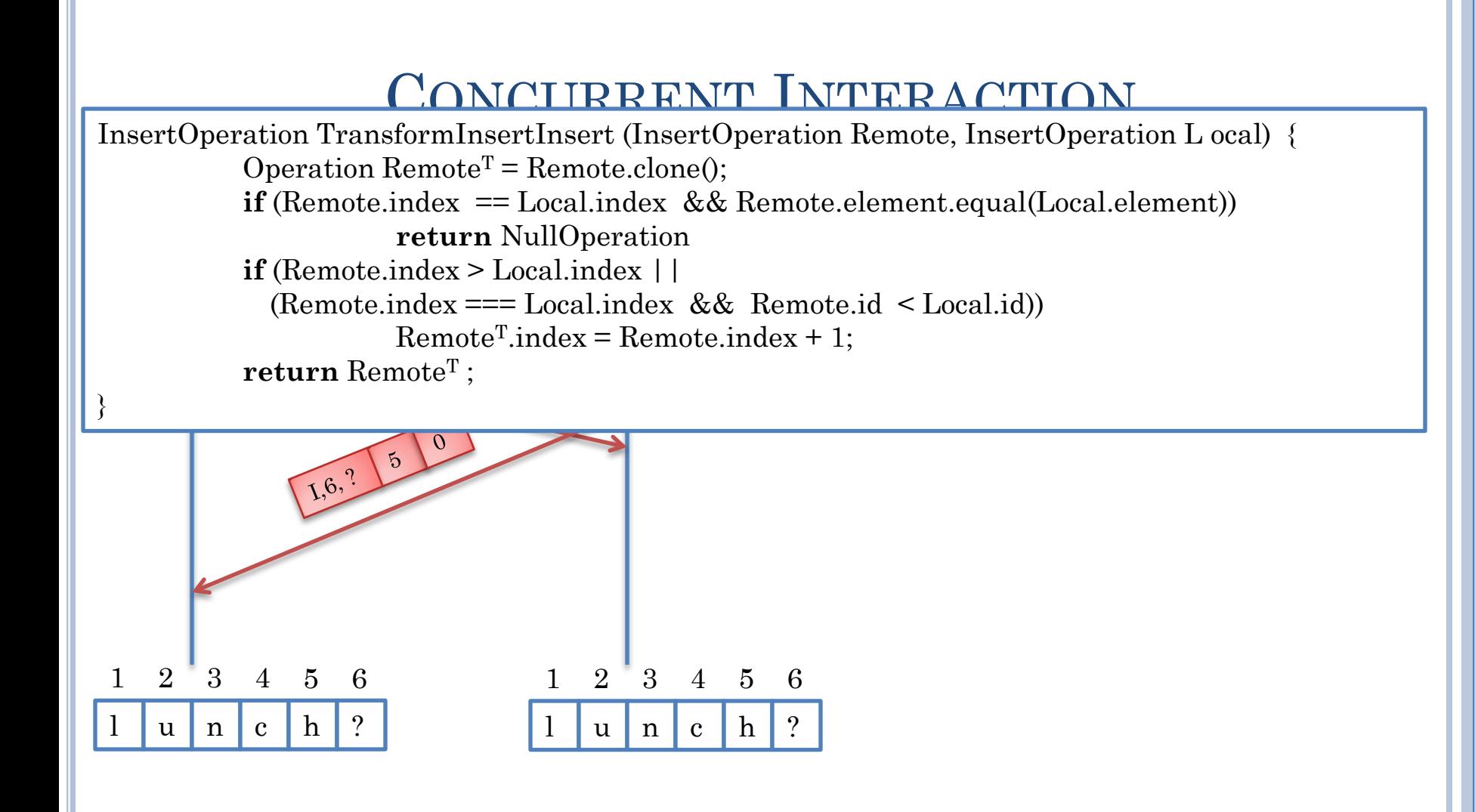

Meets "user intention"

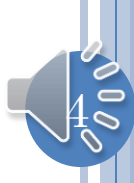

# GOAL OF CONSISTENCY

- At quiescence (no user interacting) all displays are the same
	- When concurrent command is executed, could ignore it and clear object
	- Meets TP1 (and TP2!)
- **lo** Meets user intention
	- How to describe what it is?
	- Even if we cannot describe it, how to describe what algorithm does

 $\overline{5}$ 

- More than one "reasonable" merge acceptable
- Application-specific merger
- Application-specific merge procedure
- Declarative scheme?

## ASSUMPTIONS AND INTENTION ISSUE

One-level sequence with inserts only.

Inserts at different positions are both accepted (as define by initial transformation functions).

If both users insert the same element at the same position, only one is executed.

What happens when both users insert different elements at the same position?

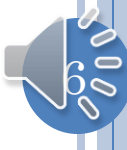

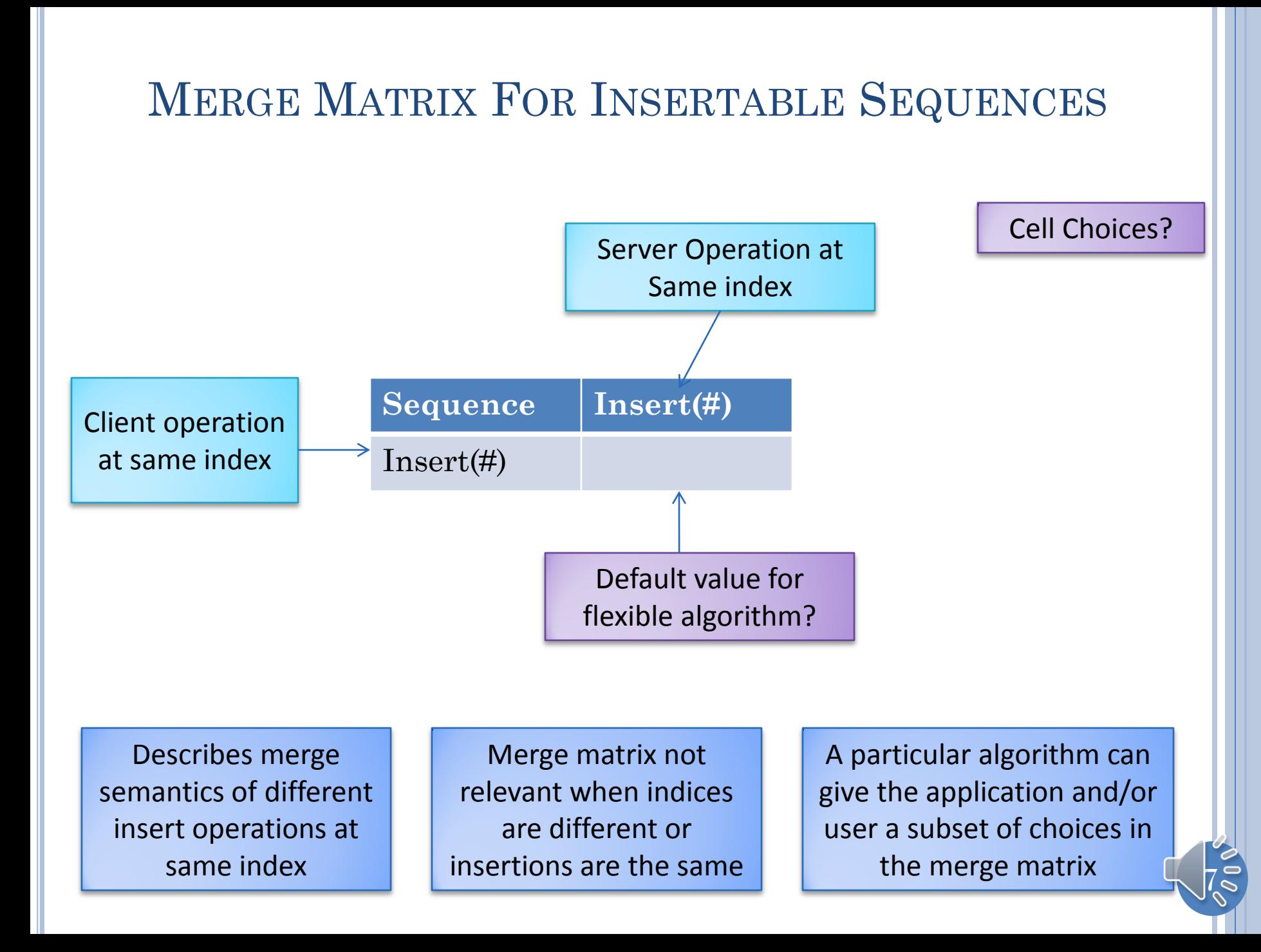

# CONCURRENT OPERATION

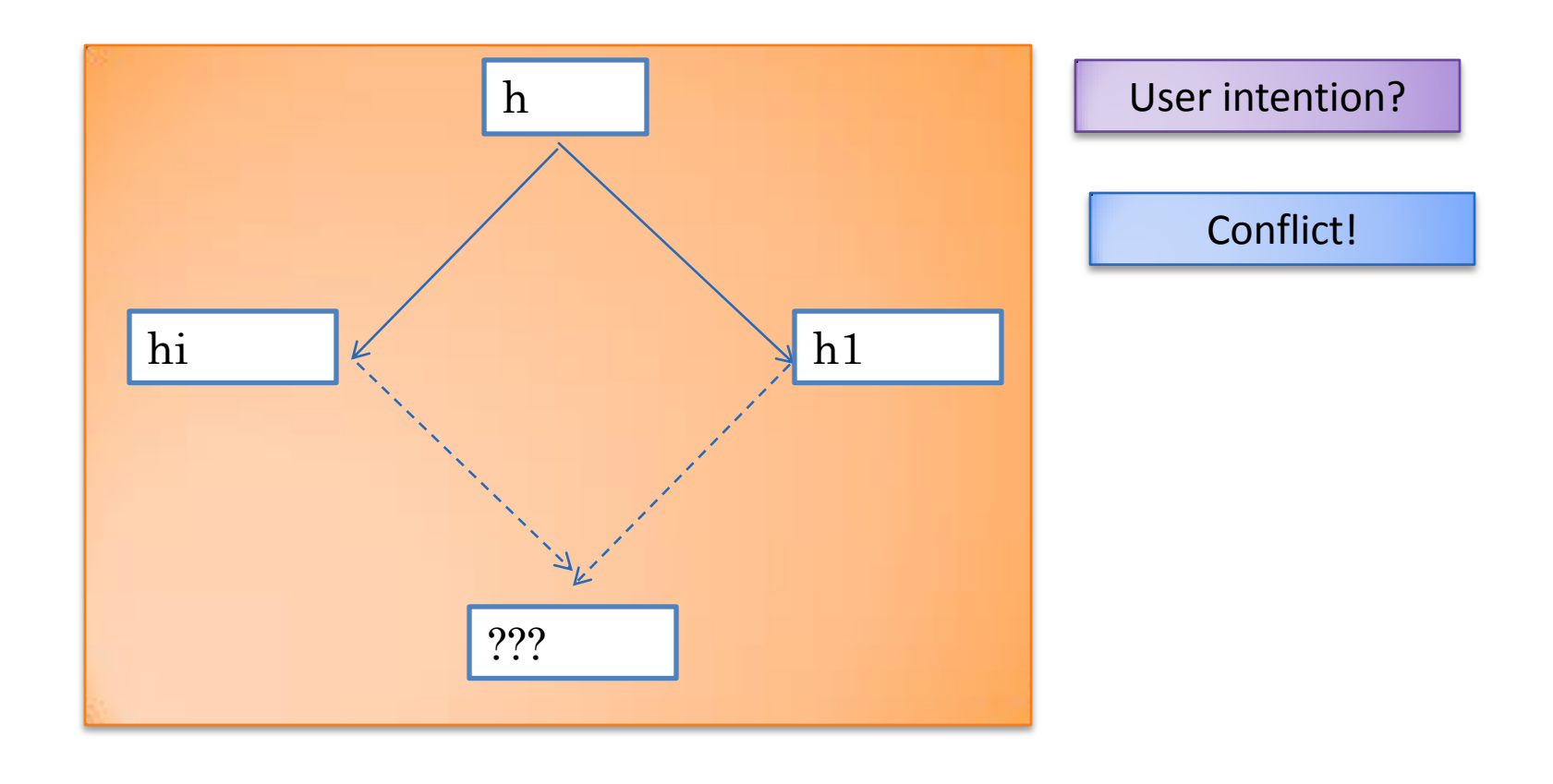

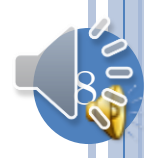

## ACCEPT BOTH

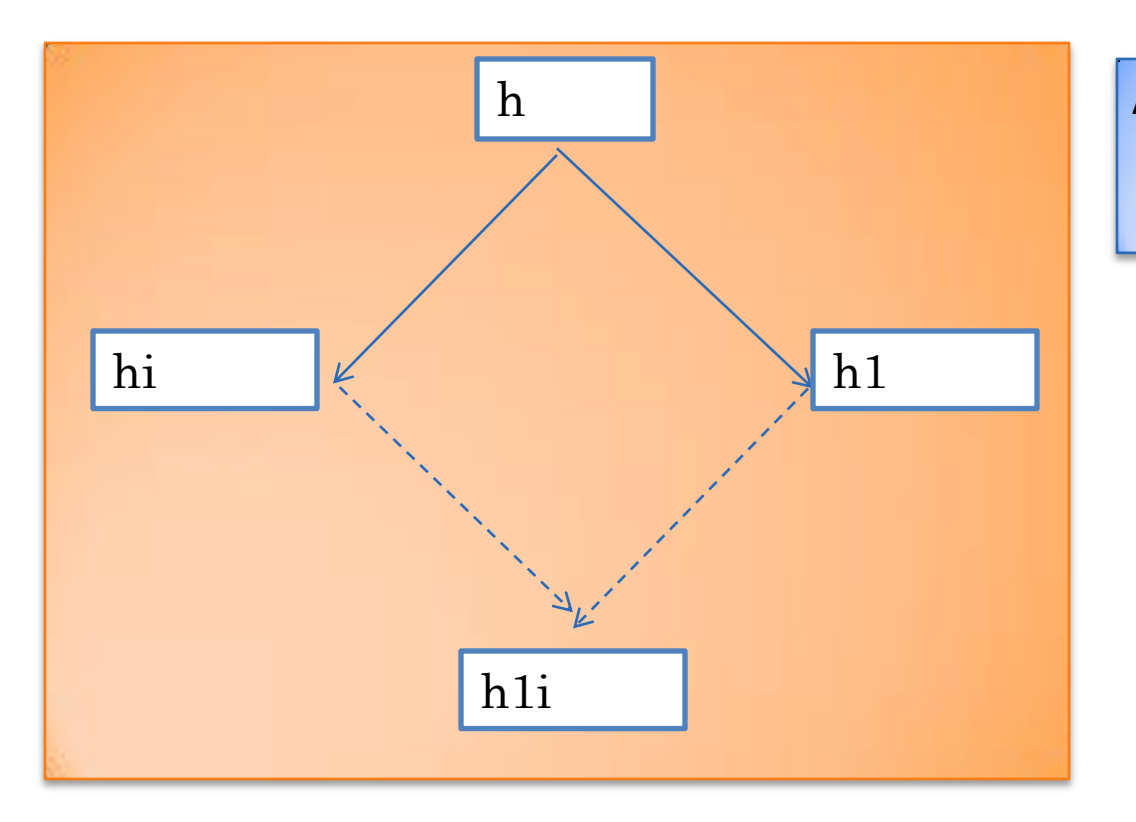

Accept both as they can resolve the conflict

<u>þ</u>

## ACCEPT NONE

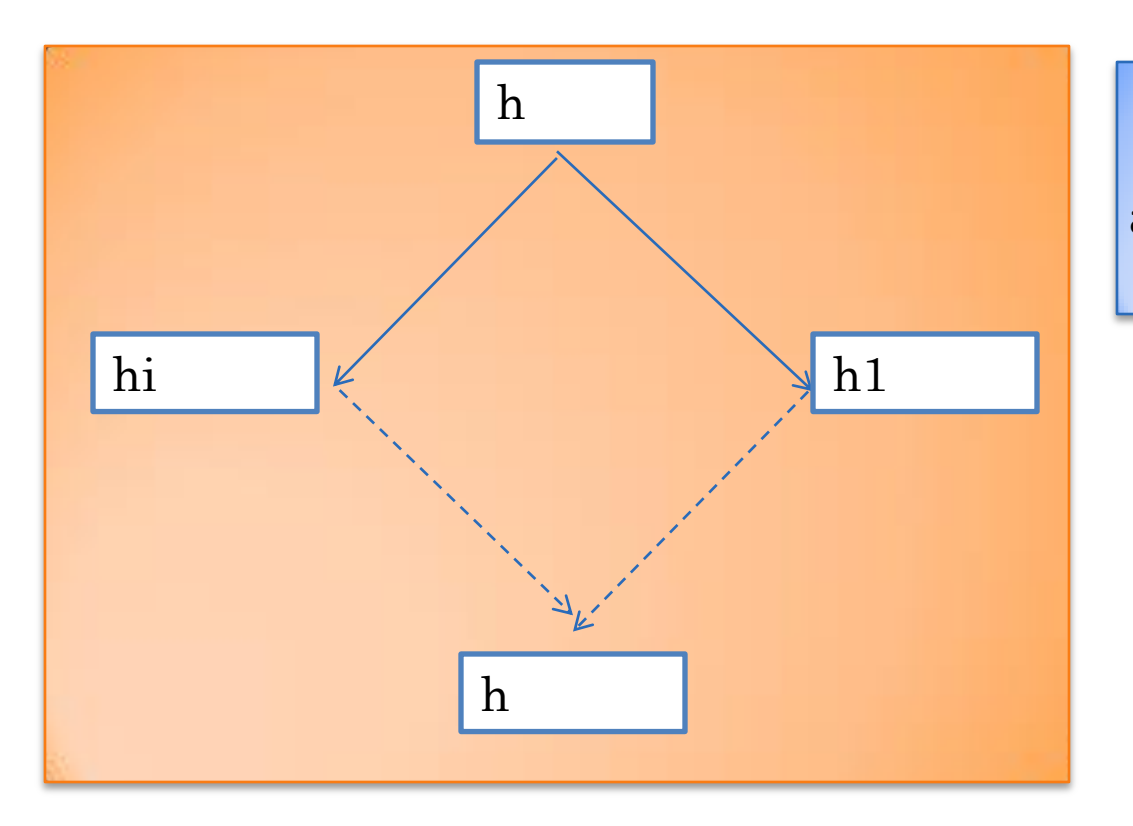

Accept none as there is a conflict and cannot afford a wrong merge

## ACCEPT SERVER

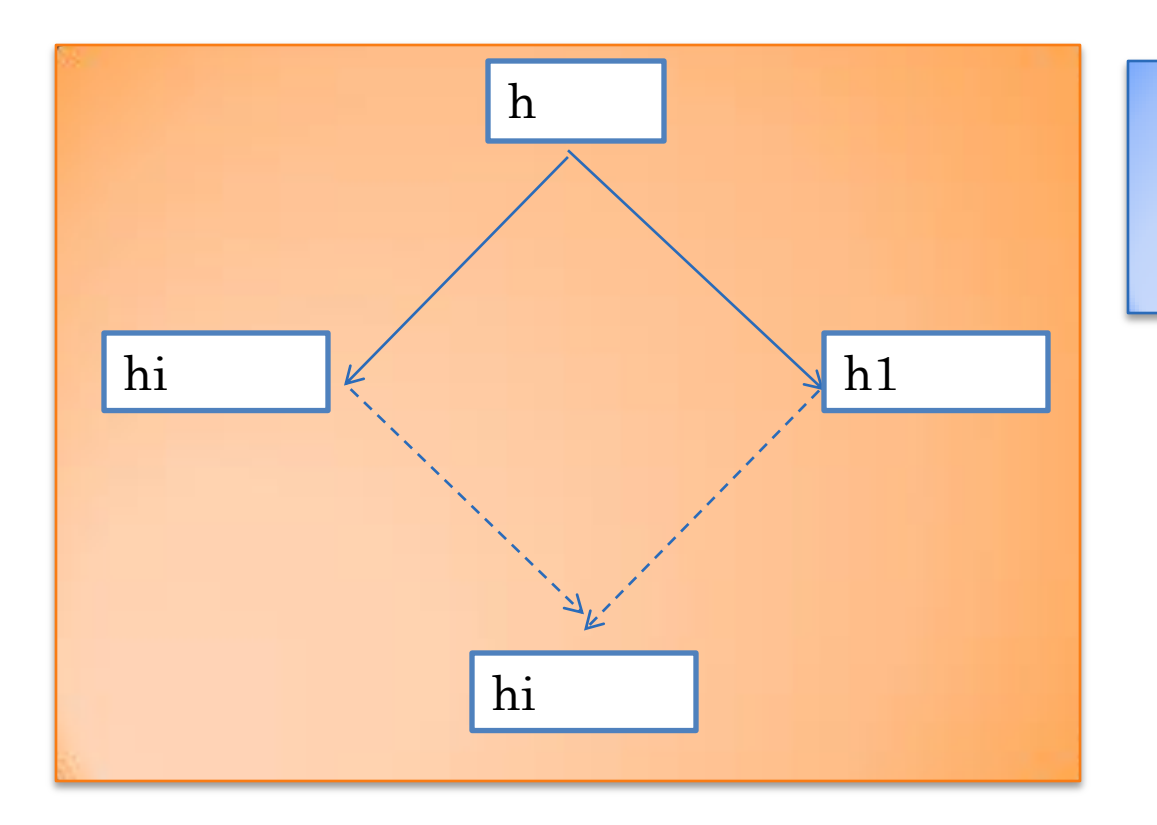

Accept earlier (server) so later person can see it and correct it

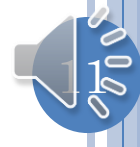

## ACCEPT CLIENT

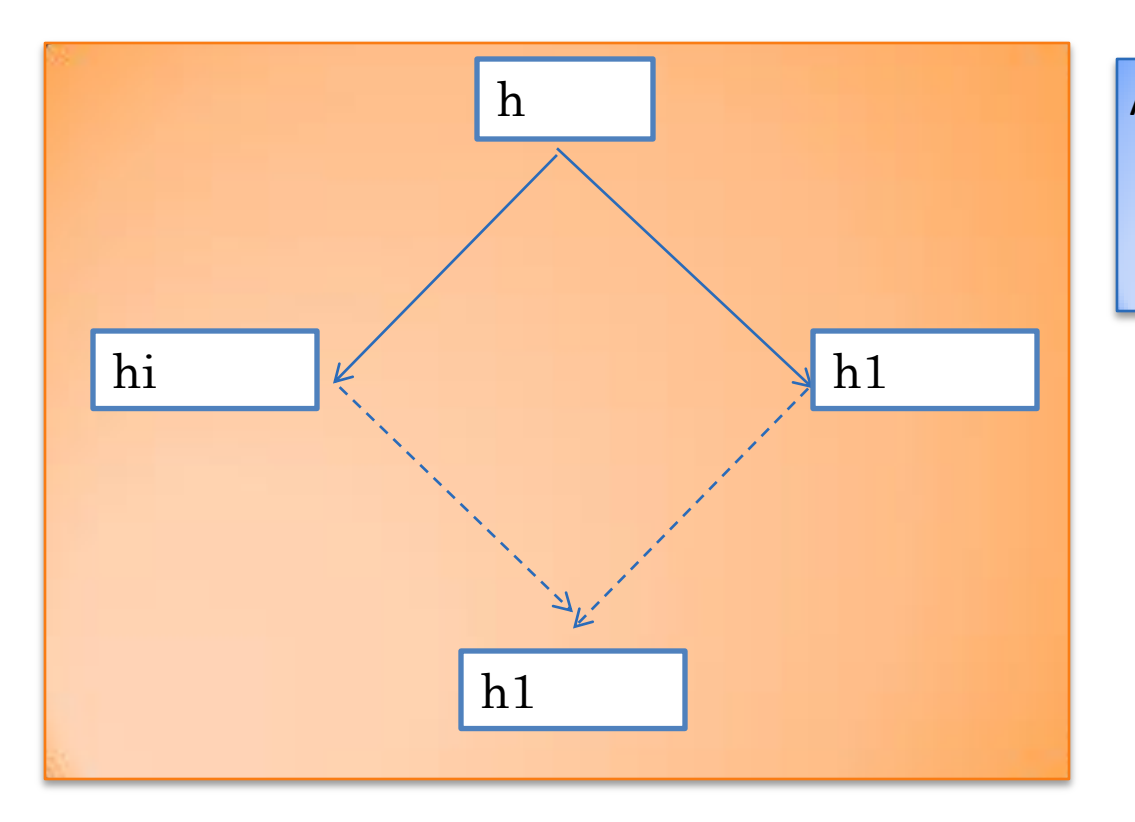

Accept later (client) as more recent information available

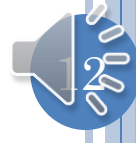

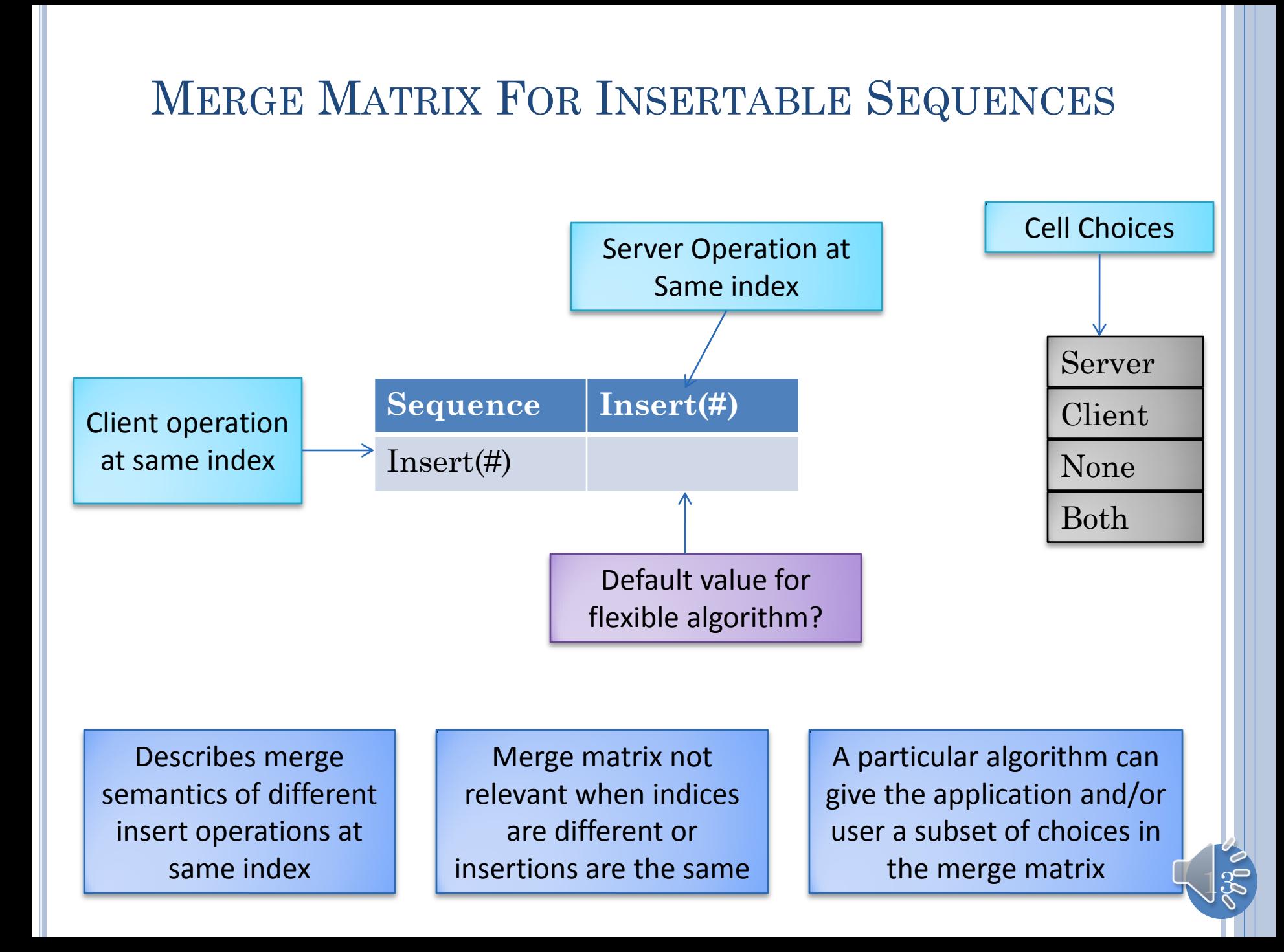

## DEFAULT FOR INSERTABLE SEQUENCES

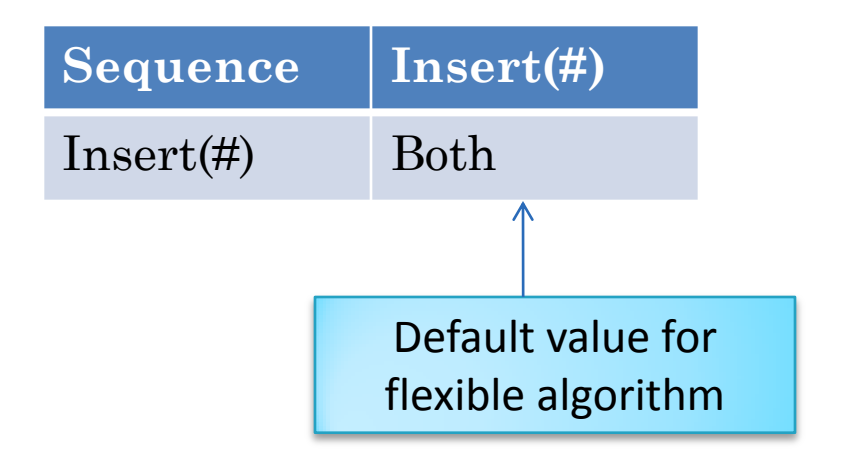

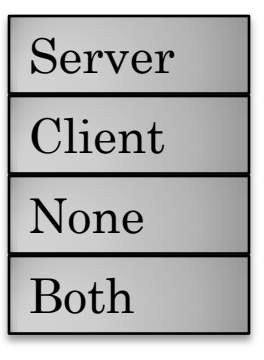

Delete and Modify Operations?

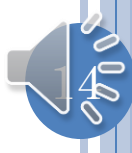

#### MERGE MATRIX FOR INSERTABLE SEQUENCES

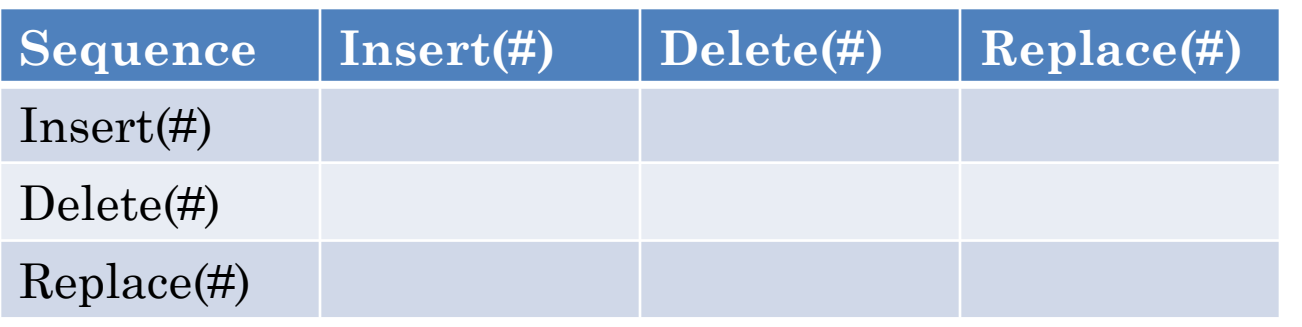

Describes merge semantics of different sequence operations at same index

> Default values for flexible algorithm?

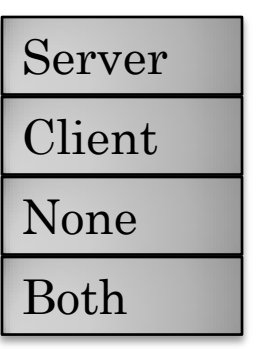

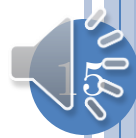

## DEFAULTS FOR GENERAL SEQUENCES

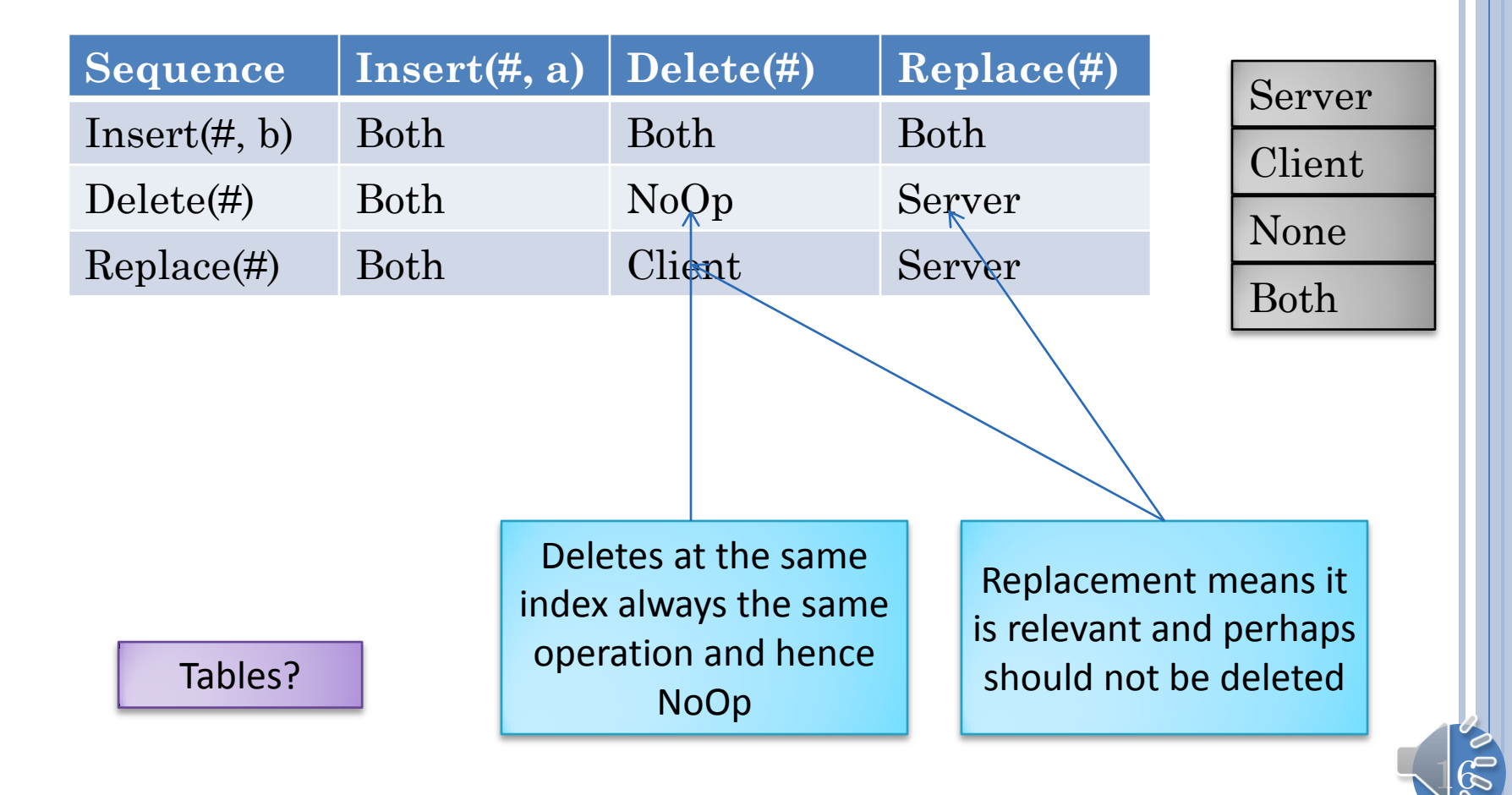

# GENERAL SEQUENCES AND REPLACE/DELETE

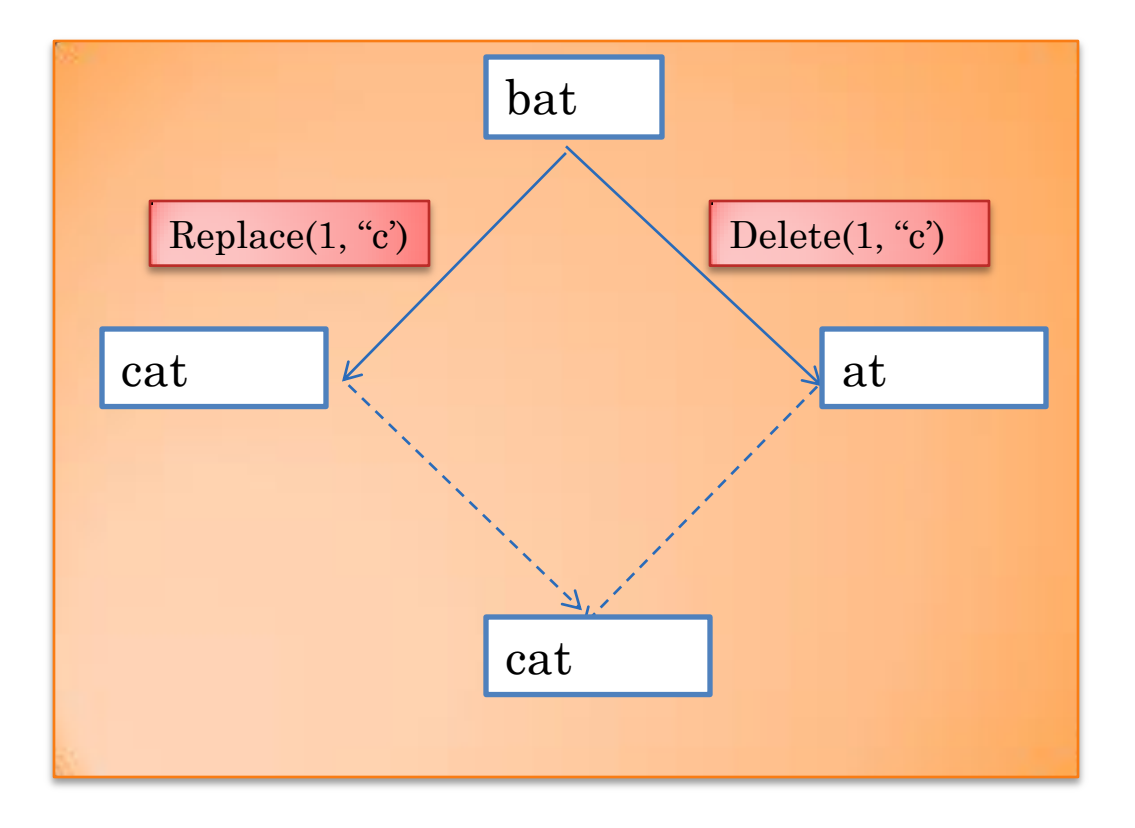

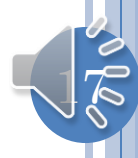

### TABLE MATRIX

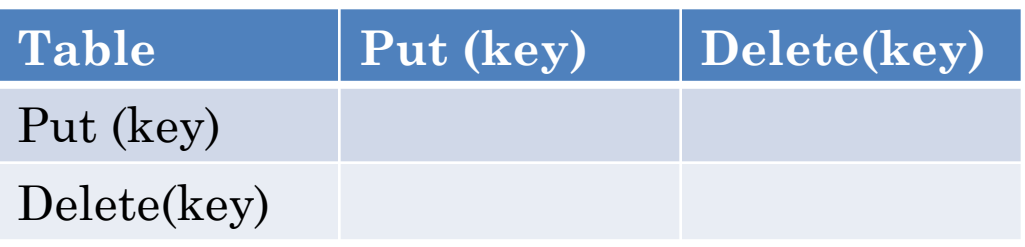

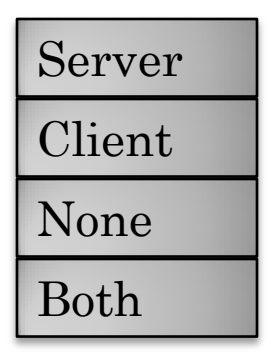

Assume operations at different keys are non conflicting

Describes merge semantics of different table operations at key Default values?

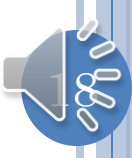

### DEFAULTS FOR GENERAL TABLES

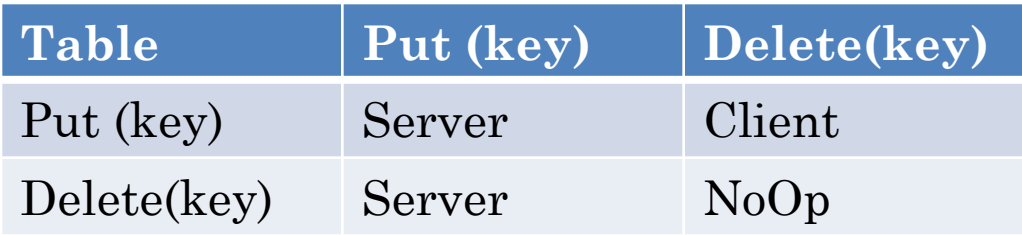

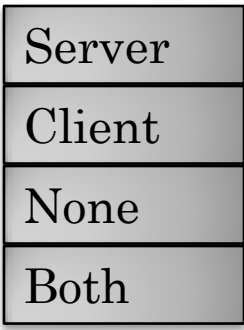

Putting the same value at the same key is a NoOP

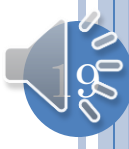

### TABLES

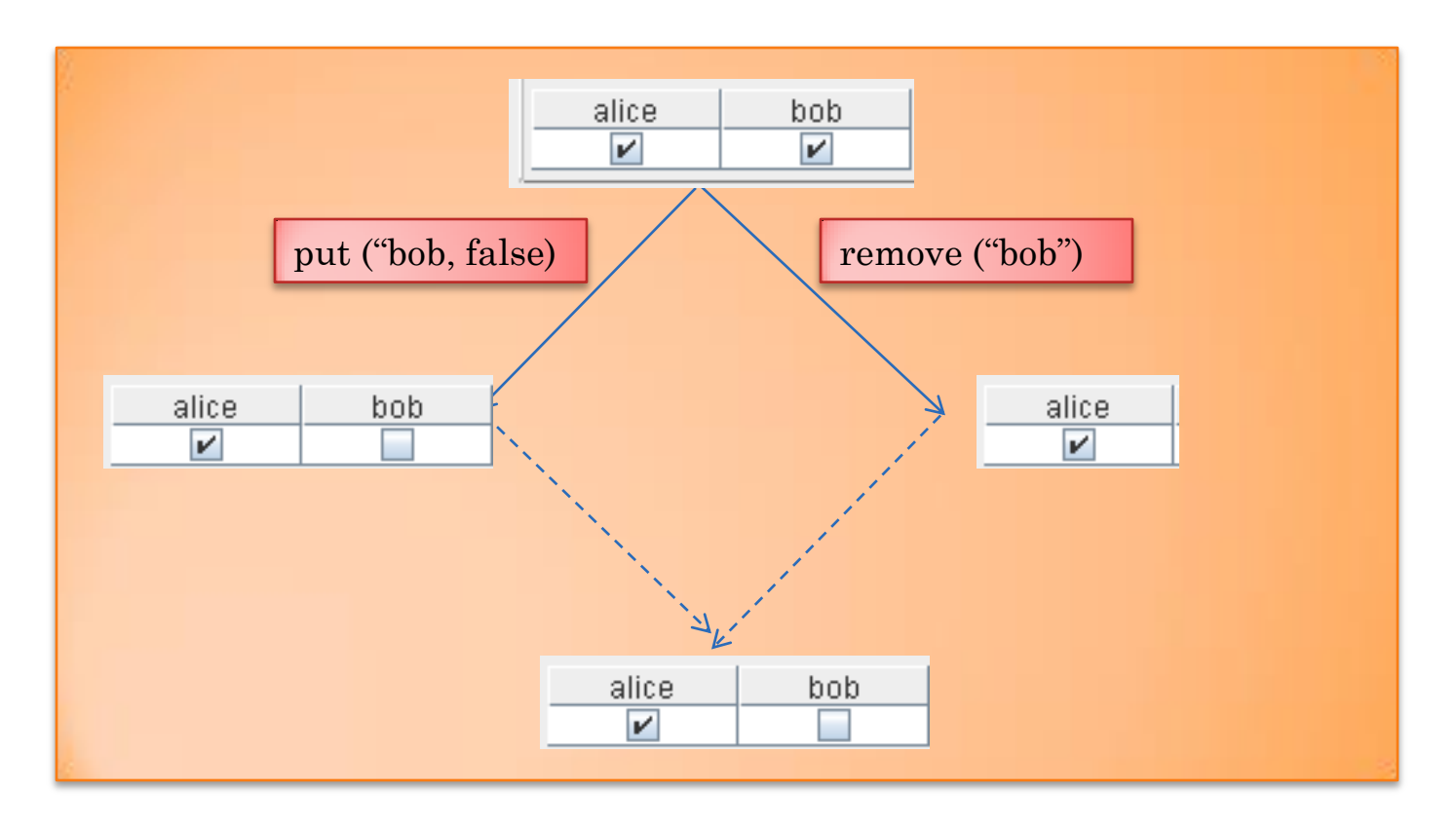

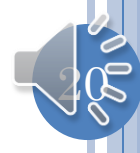

### RECORD MATRIX

#### **Record Set (Property)**

Set (Property)

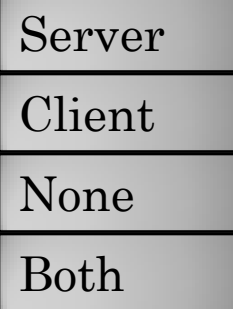

Describes merge semantics of different record operations at same property

Putting the same value at the same property is a NoOP

Default value?

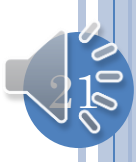

### DEFAULTS FOR RECORD

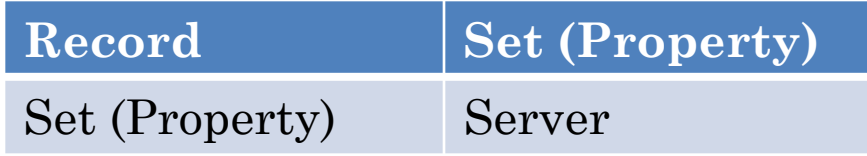

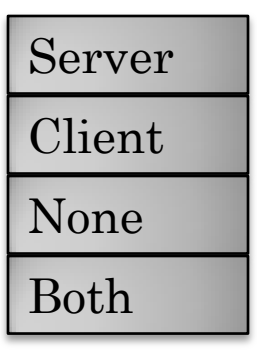

Accept earlier (server) so later person can see it and correct it

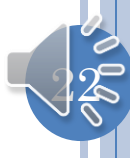

### BEANS/RECORDS

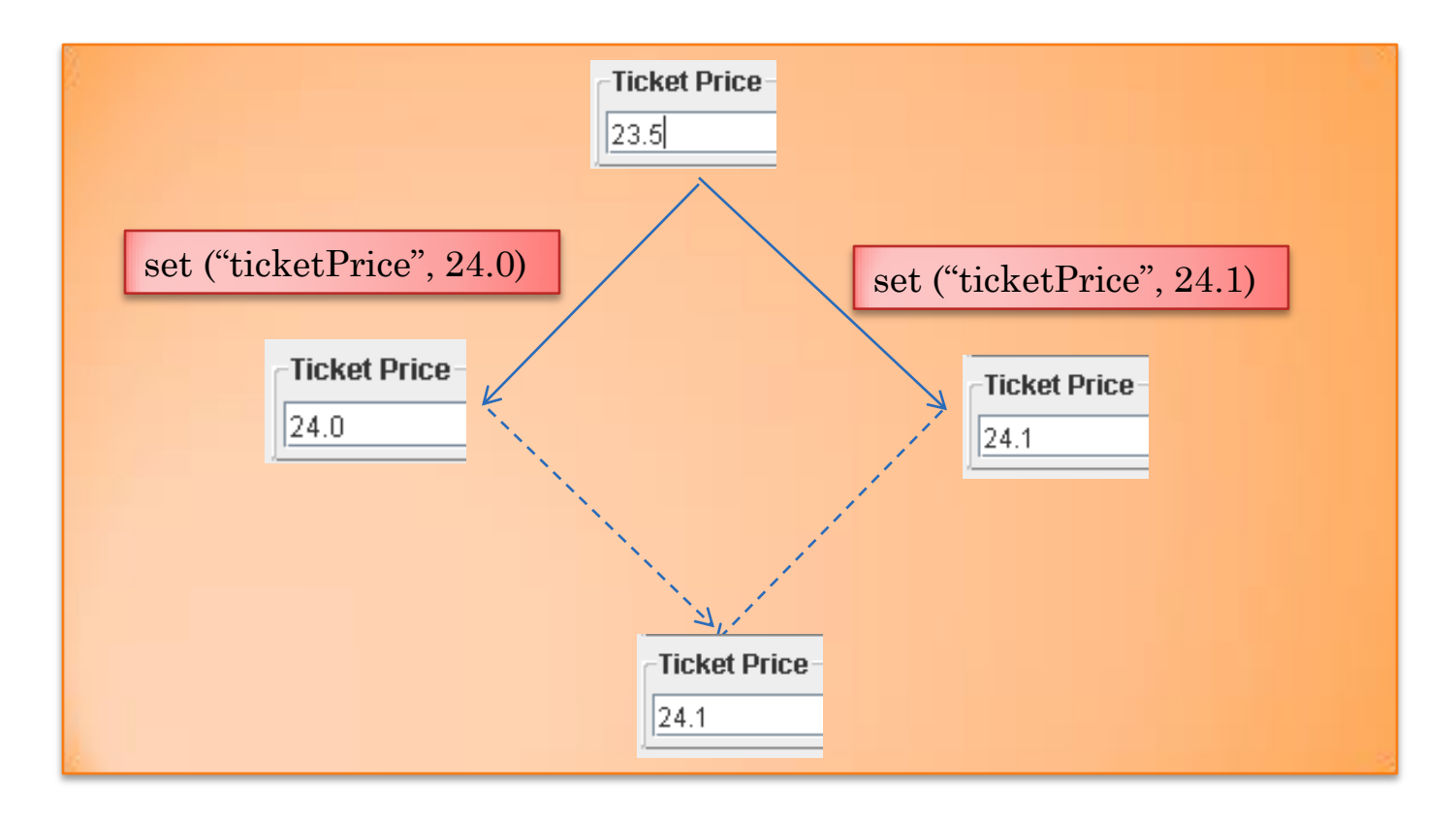

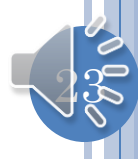

## ATOMIC OBJECTS

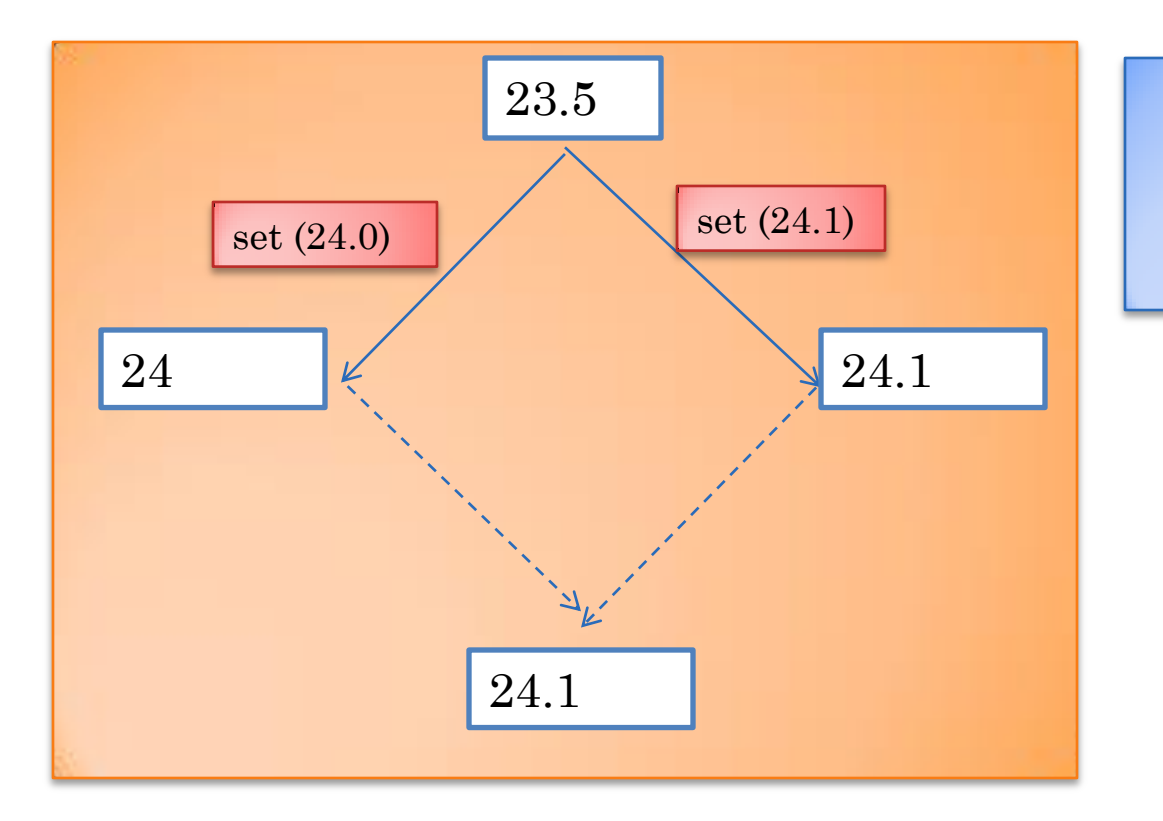

Accept earlier (server) so later person can see it and correct it

## ATOMIC MATRIX

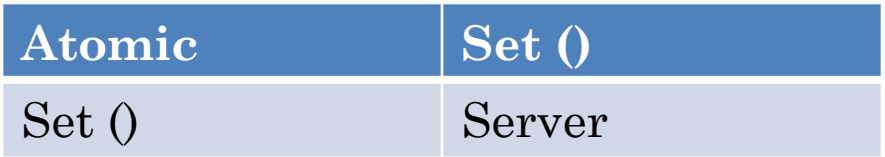

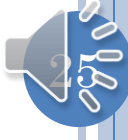

## GENERAL MERGE MATRIX

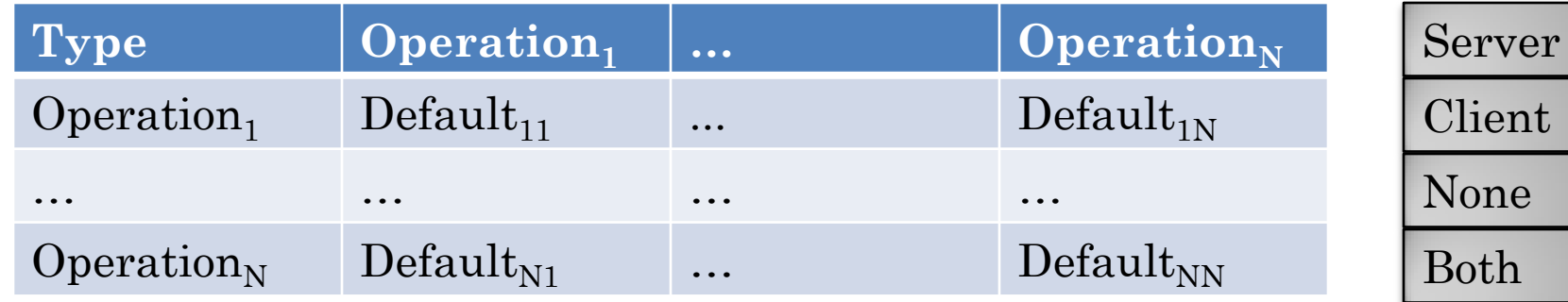

Some type-specific operand (index, key, value) whose value determines when two dissimilar operations are compared

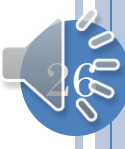

# ASYNCHRONOUS BUFFERED CHANGES

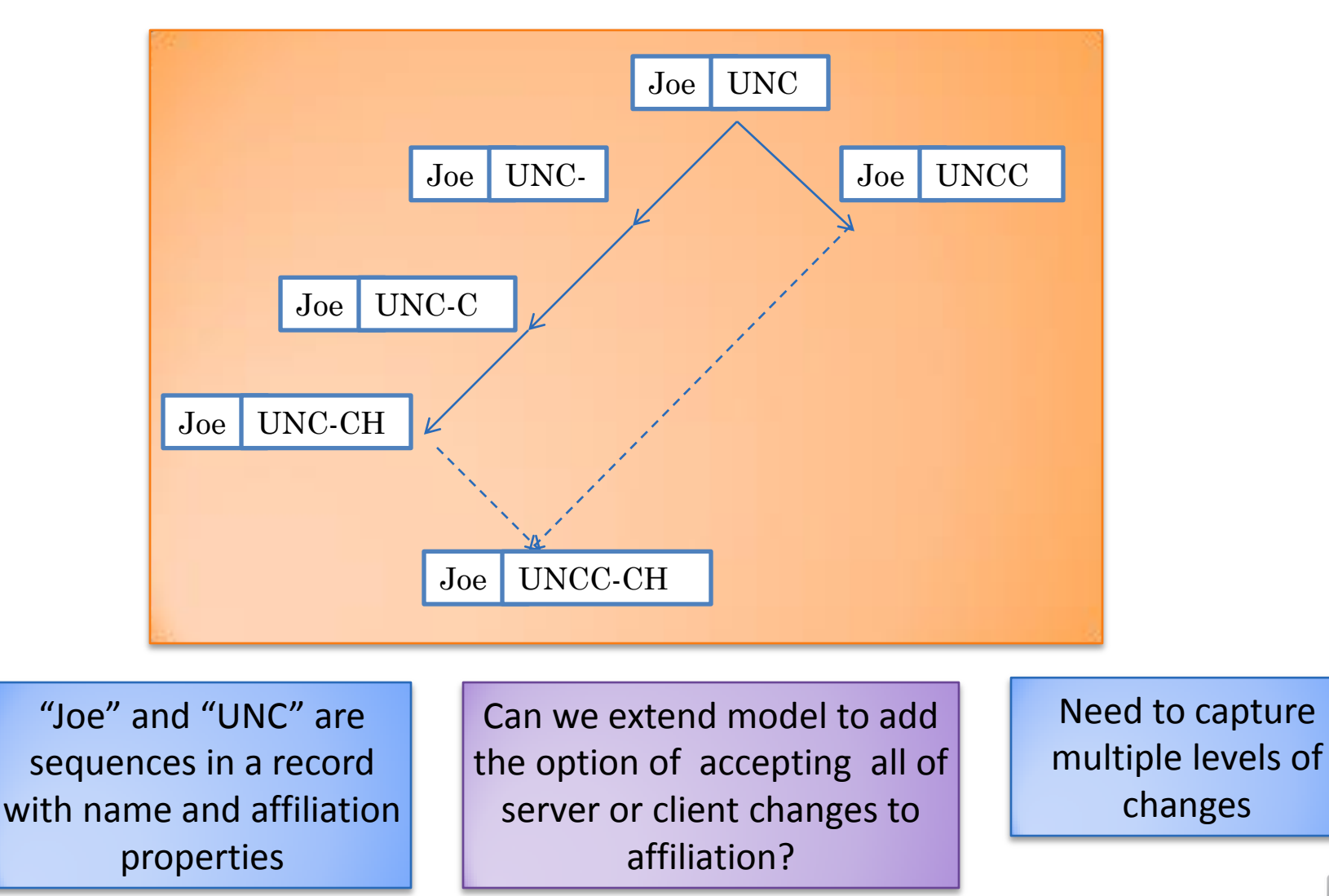

## HIERARCHICAL DOCUMENT

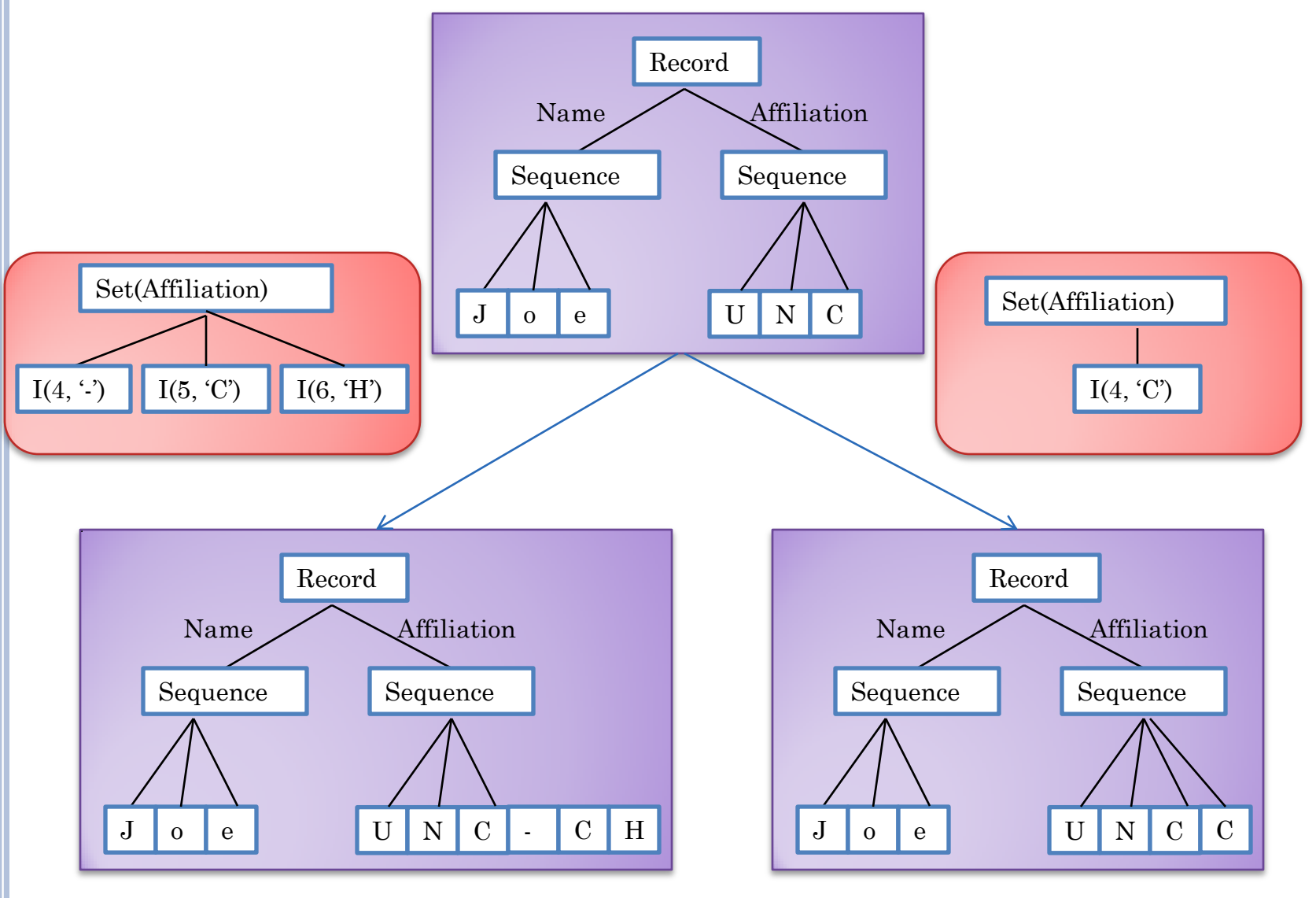

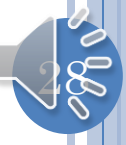

## LEVEL 1 STEP

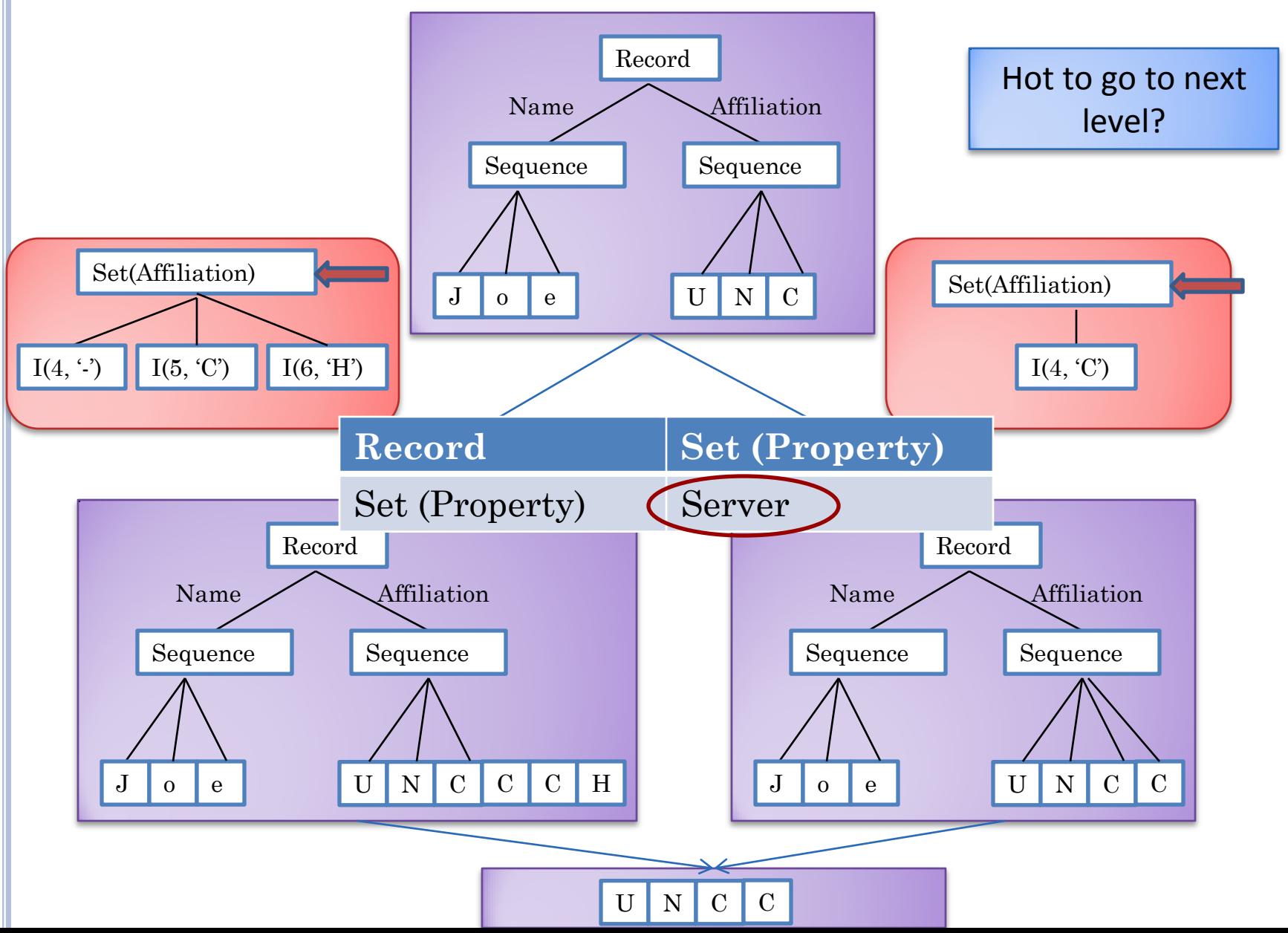

## MERGE NEXT LEVEL OPTION

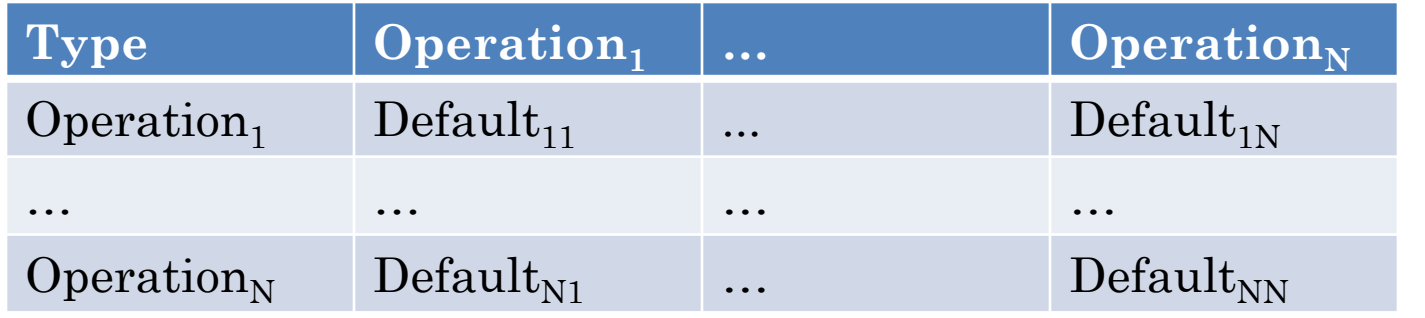

Server Client None Both Merge

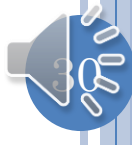

## LEVEL 1 STEP

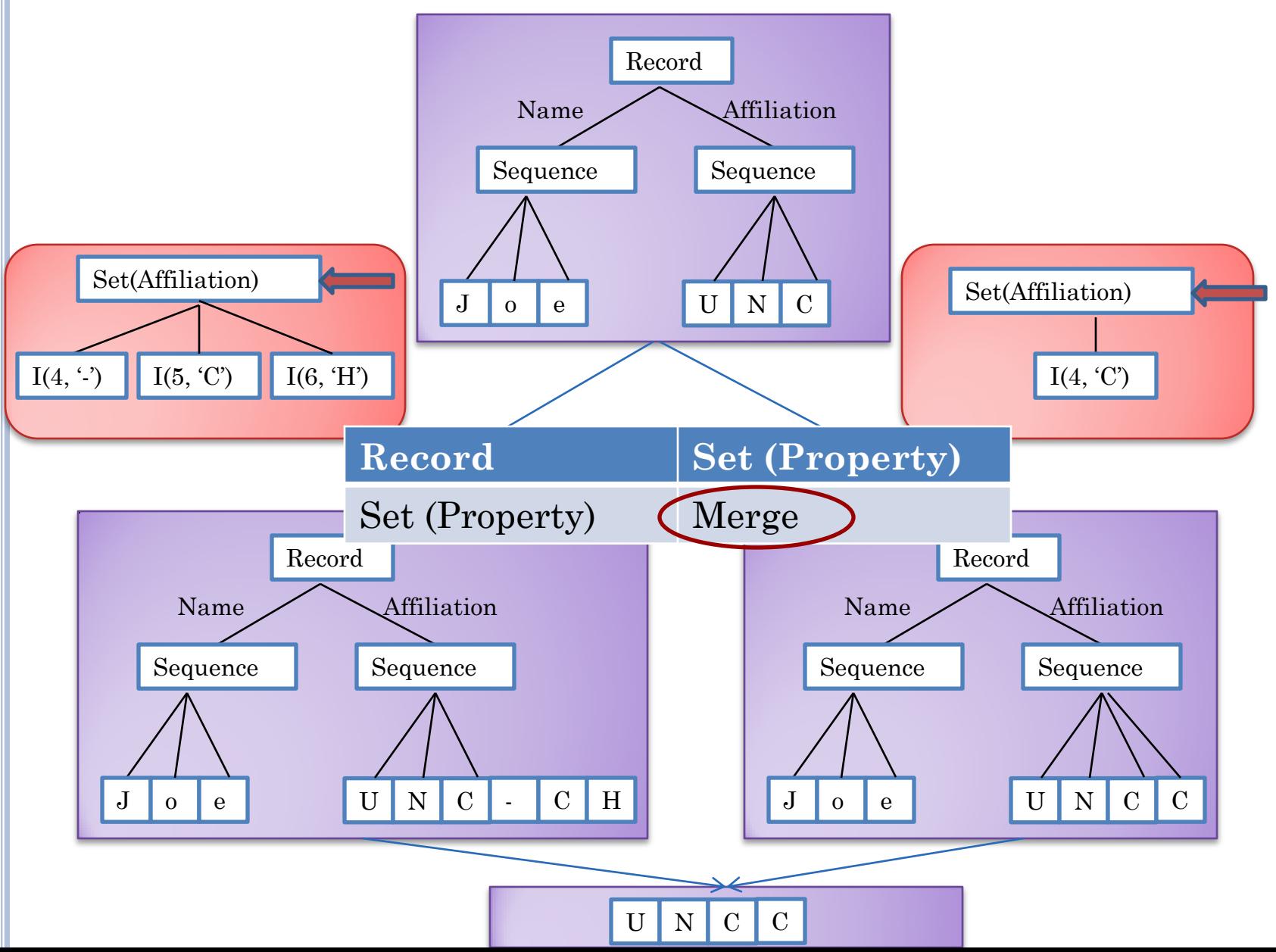

## LEVEL 2 STEP

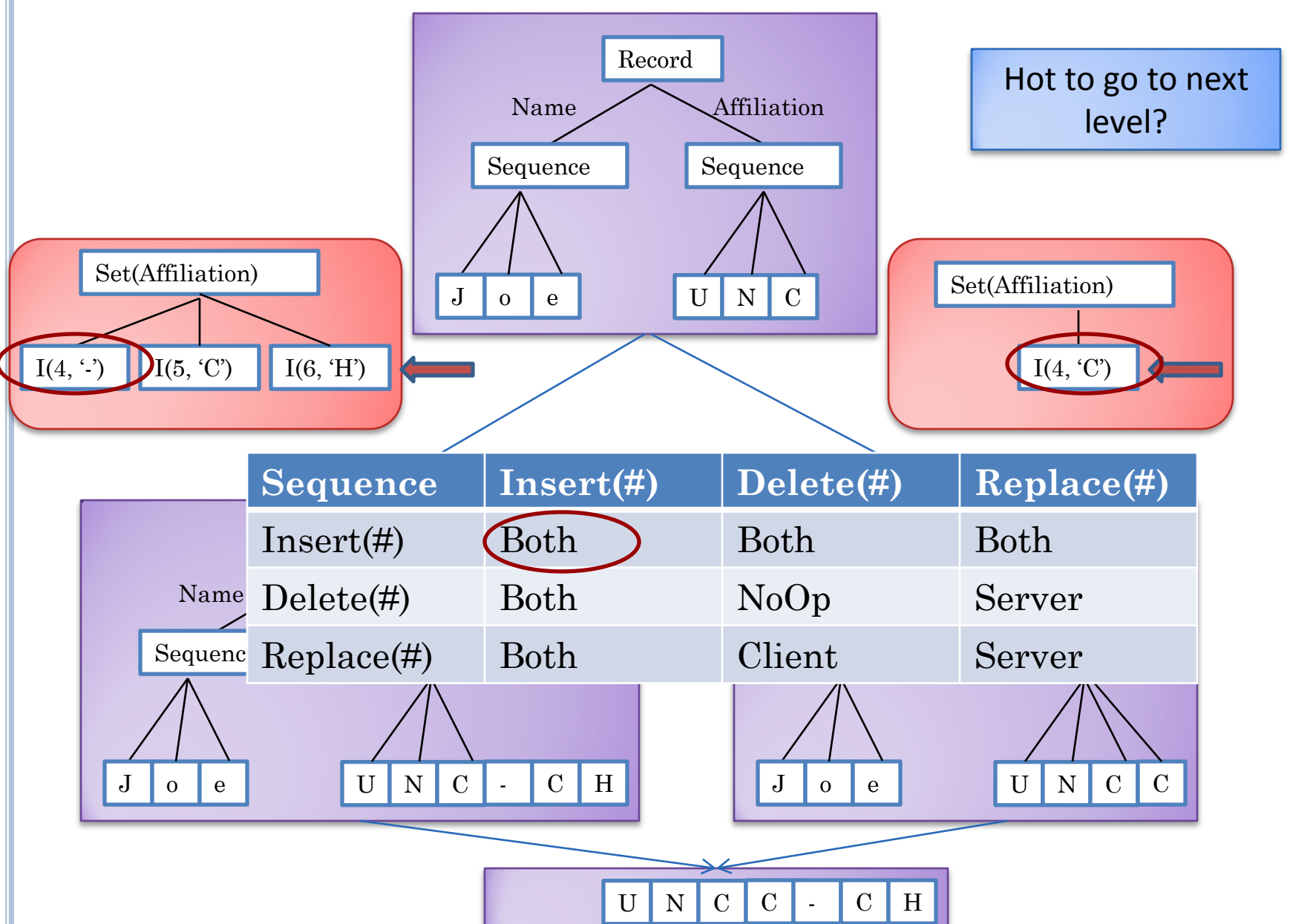

# MERGE MATRIX VS. MERGE PROCEDURES

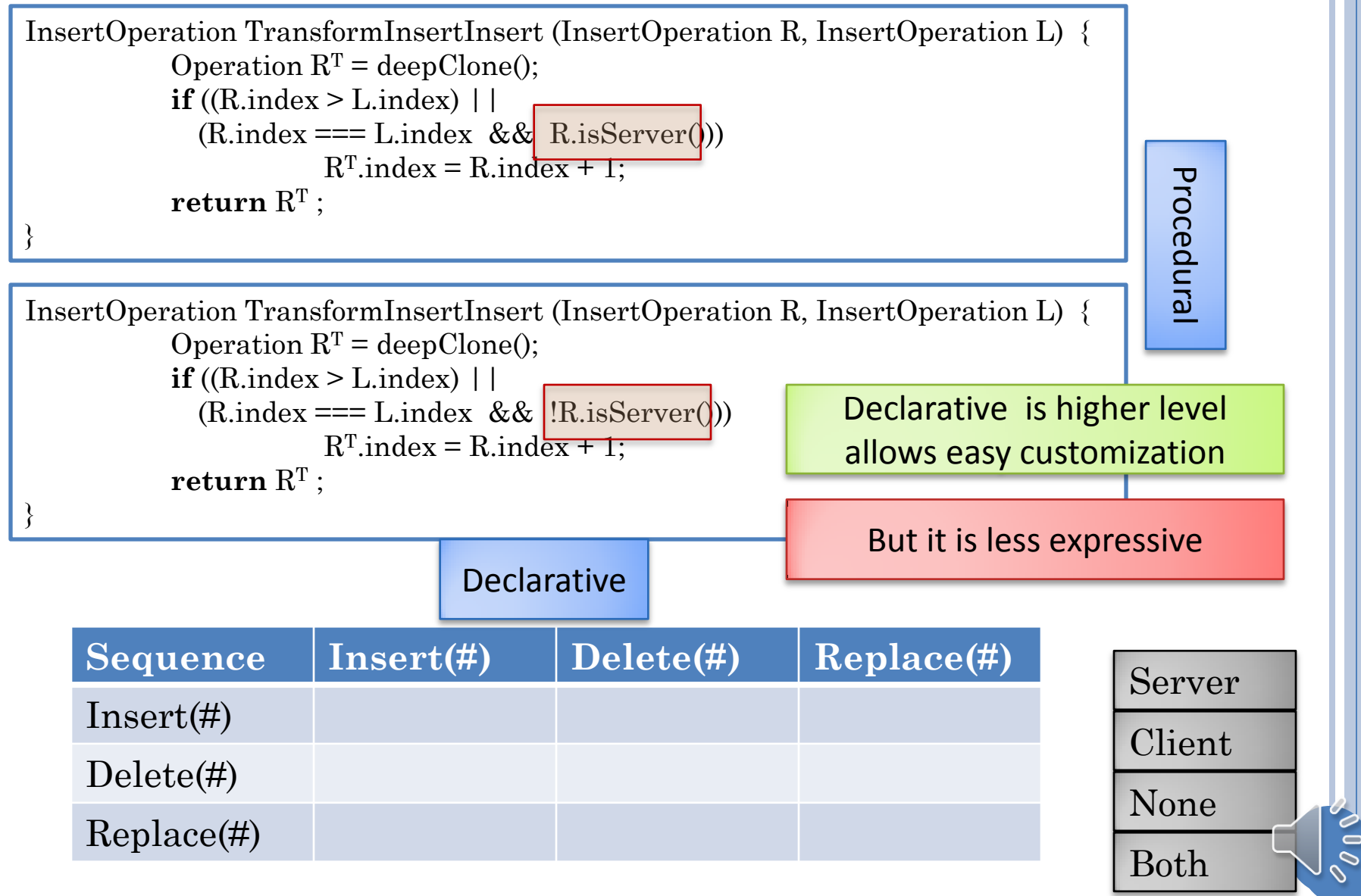

#### MERGE MATRIX

Covered all asynchronous merge policies known in 94-97

Had mechanisms to extend the default matrix

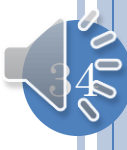

## REFERENCE FOR MERGE MATRIX

- Munson and Dewan '94, '97
- Showed that all merge procedures at that time for spreadsheets, file systems, databases, .. could be supported using the merge matrix
- Merge matrix entry could itself have merge procedures in it for a specific combination of operations or level